# **Articulo\_Template**

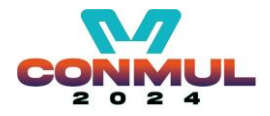

# **[Título en Times New Roman y Negritas No. 14 en Español e Inglés]**

Apellidos (EN MAYUSCULAS), Nombre del 1er Autor†\*, Apellidos (EN MAYUSCULAS), Nombre del 1<sup>er</sup> Coautor, Apellidos (EN MAYUSCULAS), Nombre del 2<sup>do</sup> Coautor y Apellidos (EN MAYUSCULAS), Nombre del 3<sup>er</sup> Coautor

*Institución de Afiliación del Autor incluyendo dependencia (en Times New Roman No.10 y Cursiva)*

*[International Identification of Science -](http://www.ecorfan.org/servicios/ID-Researcher.pdf) Technology and Innovation*

ID 1<sup>er</sup> Autor: (ORC ID - Researcher ID Thomson, arXiv Author ID - PubMed Autor ID - Open ID) y CVU 1<sup>er</sup> Autor: (Becario-PNPC o SNI-CONACYT) (No.10 Times New Roman)

ID 1er Coautor: (ORC ID - Researcher ID Thomson, arXiv Author ID - PubMed Autor ID - Open ID) y CVU 1er Coautor: (Becario-PNPC o SNI-CONACYT) (No.10 Times New Roman)

ID 2do Coautor: (ORC ID - Researcher ID Thomson, arXiv Author ID - PubMed Autor ID - Open ID) y CVU 2do Coautor: (Becario-PNPC o SNI-CONACYT) (No.10 Times New Roman)

ID 3er Coautor: (ORC ID - Researcher ID Thomson, arXiv Author ID - PubMed Autor ID - Open ID) y CVU 3er Coautor: (Becario-PNPC o SNI-CONACYT) (No.10 Times New Roman)

(Indicar Fecha de Envío: Mes, Día, Año); Aceptado (Indicar Fecha de Aceptación: Uso Exclusivo de ECORFAN)

**Citación:** Primer letra (EN MAYUSCULAS) del Nombre del 1er Autor. Apellido, Primer letra (EN MAYUSCULAS) del Nombre del 1<sup>er</sup> Coautor. Apellido, Primer letra (EN MAYUSCULAS) del Nombre del 2<sup>do</sup> Coautor. Apellido, Primer letra (EN MAYUSCULAS) del Nombre del 3er Coautor. Apellido

Correo institucional [Times New Roman No.10]

# **Articulo\_Template**

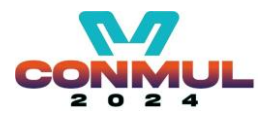

### **Abstract**

Texto redactado en Times New Roman No.12, espacio sencillo, en inglés.

### **Indicar (3-5) palabras clave en Times New Roman y Negritas No.12**

## **1 Introducción**

Texto redactado en Times New Roman No.12, espacio sencillo.

Explicación del tema en general y explicar porque es importante.

¿Cuál es su valor agregado respecto de las demás técnicas?.

Enfocar claramente cada una de sus características.

Explicar con claridad el problema a solucionar y la hipótesis central.

Explicación de las secciones del Capítulo.

#### **Desarrollo de Secciones y Apartados del Capítulo con numeración subsecuente**

[Título en Times New Roman No.12, espacio sencillo y Negrita]

Desarrollo de Capítulos en Times New Roman No.12, espacio sencillo.

#### **Inclusión de Gráficos, Figuras y Tablas-Editables**

En el *contenido del Capítulo* todo gráfico, tabla y figura debe ser editable en formatos que permitan modificar tamaño, tipo y número de letra, a efectos de edición, estas deberán estar en alta calidad, no pixeladas y deben ser notables aun reduciendo la imagen a escala.

[Indicando el título en la parte Superior con Times New Roman No.12 y Negrita, señalando la fuente en la parte Inferior centrada con Times New Roman No. 10]

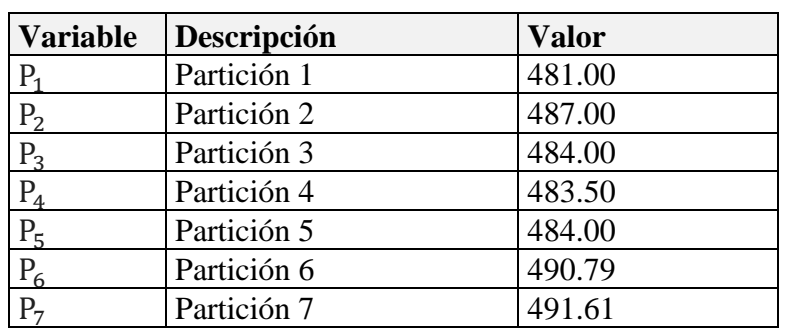

**Tabla 1.1** Título

Fuente de Consulta:

(No deberán ser imágenes, todo debe ser editable)

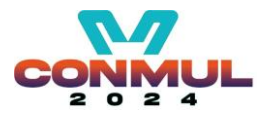

## **Figura 1.1**

### Título

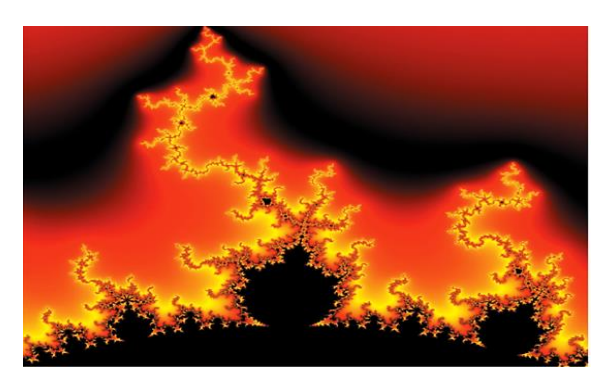

Fuente de Consulta: (No deberán ser imágenes, todo debe ser editable)

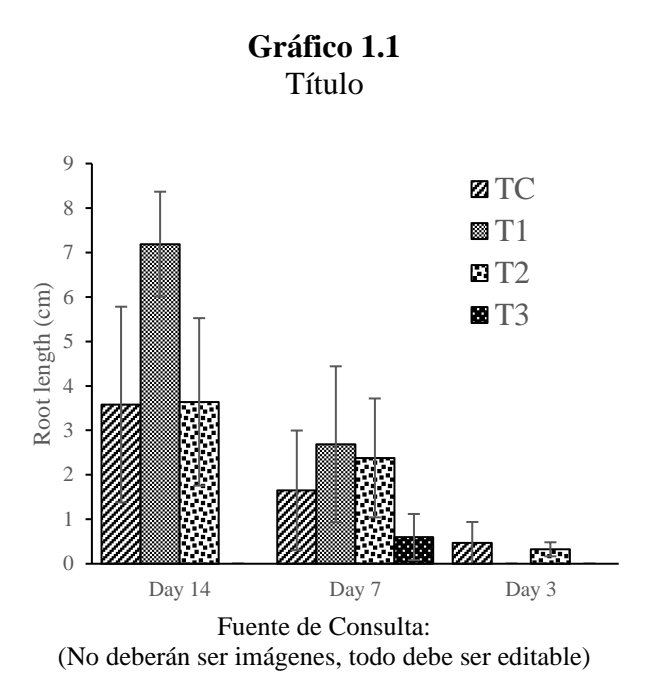

Cada Capítulo deberá presentar de manera separada en **3 Carpetas**: a) Figuras, b) Gráficos y c) Tablas en formato .JPG, indicando el número en Negrita y el Titulo secuencial.

#### **Para el uso de Ecuaciones, señalar de la siguiente forma:**

 $\int_{lim-1}^{lim1}$  $\frac{1}{\lim^{-1}} = \int \frac{\lim^{1}}{\lim^{-1}} = \left[\frac{1(-1)}{\lim}\right]^{2}$  $=\frac{(0)^2}{\lim} = \sqrt{\lim} = 0 = 0 \rightarrow \infty$  (1)

Deberán ser editables y con numeración alineada en el extremo derecho*.*

#### **Metodología a desarrollar**

Dar el significado de las variables en redacción lineal y es importante la comparación de los criterios usados.

#### **Resultados**

Los resultados deberán ser por sección del Capítulo.

# **Articulo\_Template**

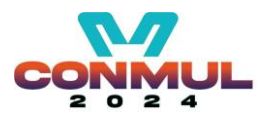

## **Anexos**

Tablas y fuentes adecuadas.

## **Agradecimiento**

Indicar si fueron financiados por alguna Institución, Universidad o Empresa.

### **Financiamiento**

Enuncie las fuentes de financiación utilizando el siguiente formato estándar requerido por las entidades financiadoras:

Financiación: El presente trabajo ha sido financiado por CONACYT [beca número xxxx, yyyy]; PROMEP [beca número zzzz].

#### **Conclusiones**

Explicar con claridad los resultados obtenidos y las posibilidades de mejora.

#### **Referencias**

Utilizar sistema APA.

Utilizar Alfabeto Romano, todas las referencias que ha utilizado deben estar en el Alfabeto romano, incluso si usted ha citado un Artículo, libro en cualquiera de los idiomas oficiales de la Organización de las Naciones Unidas (Inglés, Francés, Alemán, Chino, Ruso, Portugués, Italiano, Español, Árabe), debe escribir la referencia en escritura romana y no en cualquiera de los idiomas oficiales.

Compruebe que cada referencia dada en el texto aparece en la lista de referencias (y viceversa).

Los enlaces online a las referencias favorecen la diseminación de la investigación y el nivel de calidad del sistema de revisión por pares.

Recomendamos encarecidamente la utilización del DOI.

Debe proporcionarse la URL completa y la fecha en que se accedió por última vez a la referencia. Deberá añadirse también cualquier otra información conocida (DOI, nombres de los autores, referencia a una publicación fuente, etc). Las referencias a páginas web pueden presentarse en una lista aparte, a continuación de la lista de referencias bibliográficas, o bien pueden incluirse en la misma.

#### **Requerimientos de Propiedad Intelectual para su edición:**

**-** Firma Autógrafa en Color Azul del [Formato de conflictos de intereses](https://www.ecorfan.org/servicios/Formato%20de%20Conflicto%20de%20intereses,%20Cesi%C3%B3n%20de%20derechos%20y%20distribuci%C3%B3n_E.pdf) del Autor y Coautores

-Firma Autógrafa en Color Azul del [Formato de Originalidad](http://www.ecorfan.org/pdf/Originality%20Format-Formato%20de%20Originalidad_2.pdf) del Autor y Coautores

-Firma Autógrafa en Color Azul del [Formato de Aceptación](http://www.ecorfan.org/pdf/Authorization%20Form-Formato%20de%20Autorizacion_2.pdf) del Autor y Coautores